## Beneylu School

## Accès à la salle de classe virtuelle, aux dossiers, à un dépôt de fichier.

## Lien :

<https://beneylu.com/ent/os/fr/login>

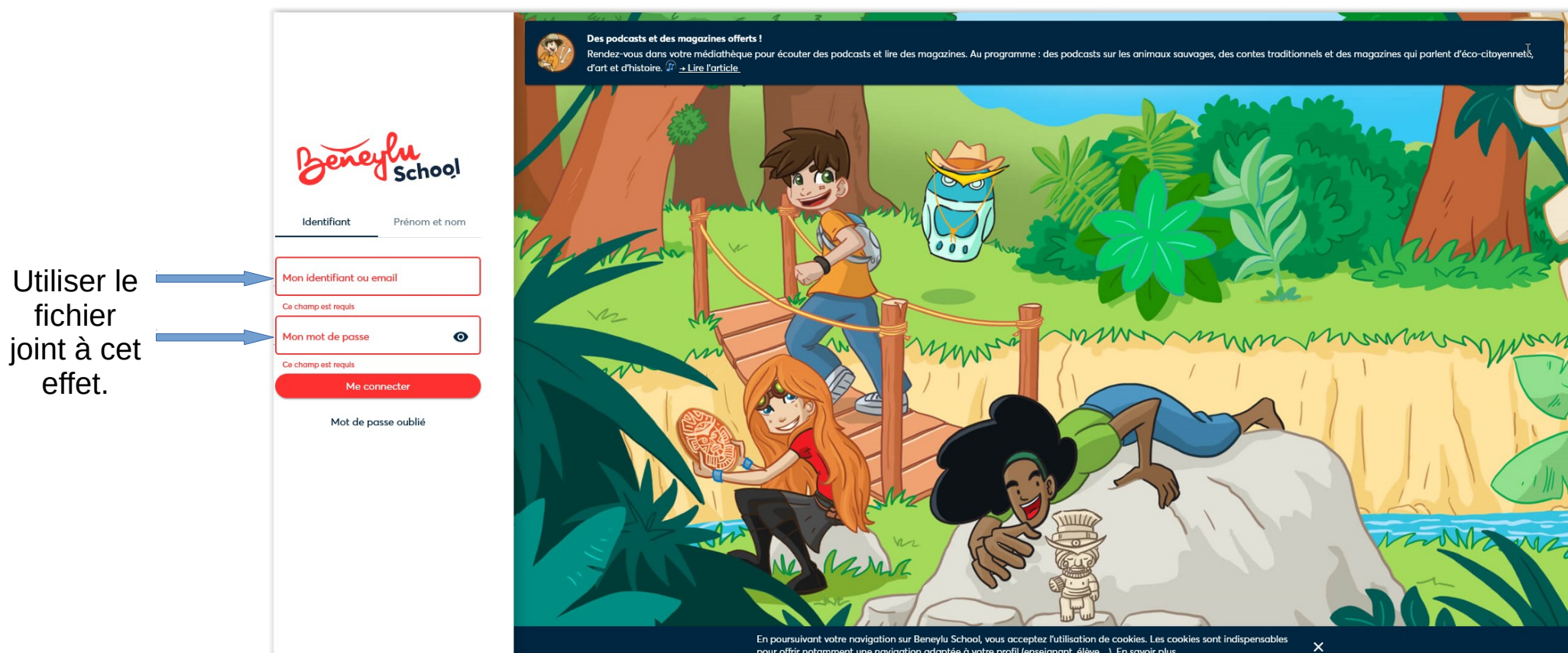

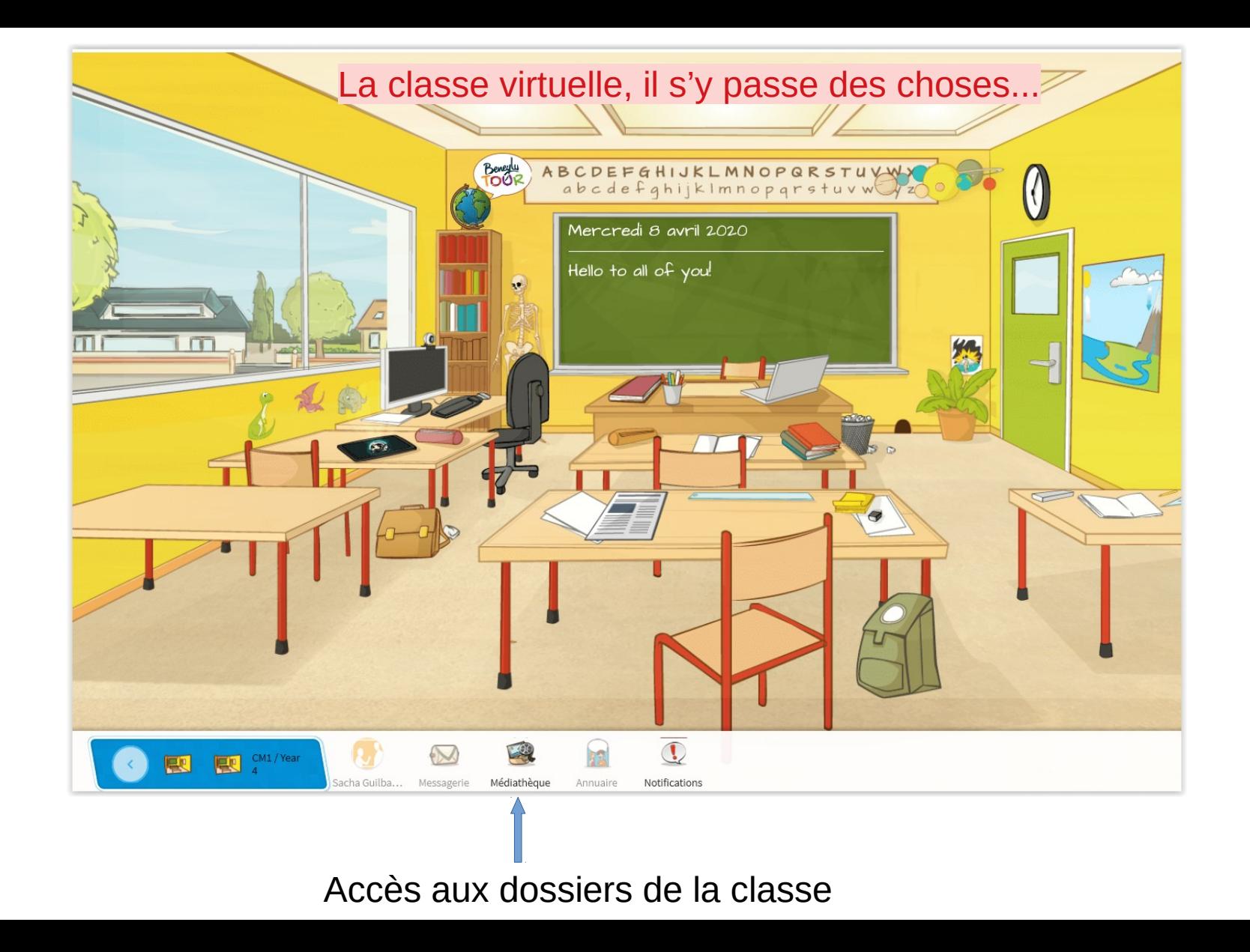

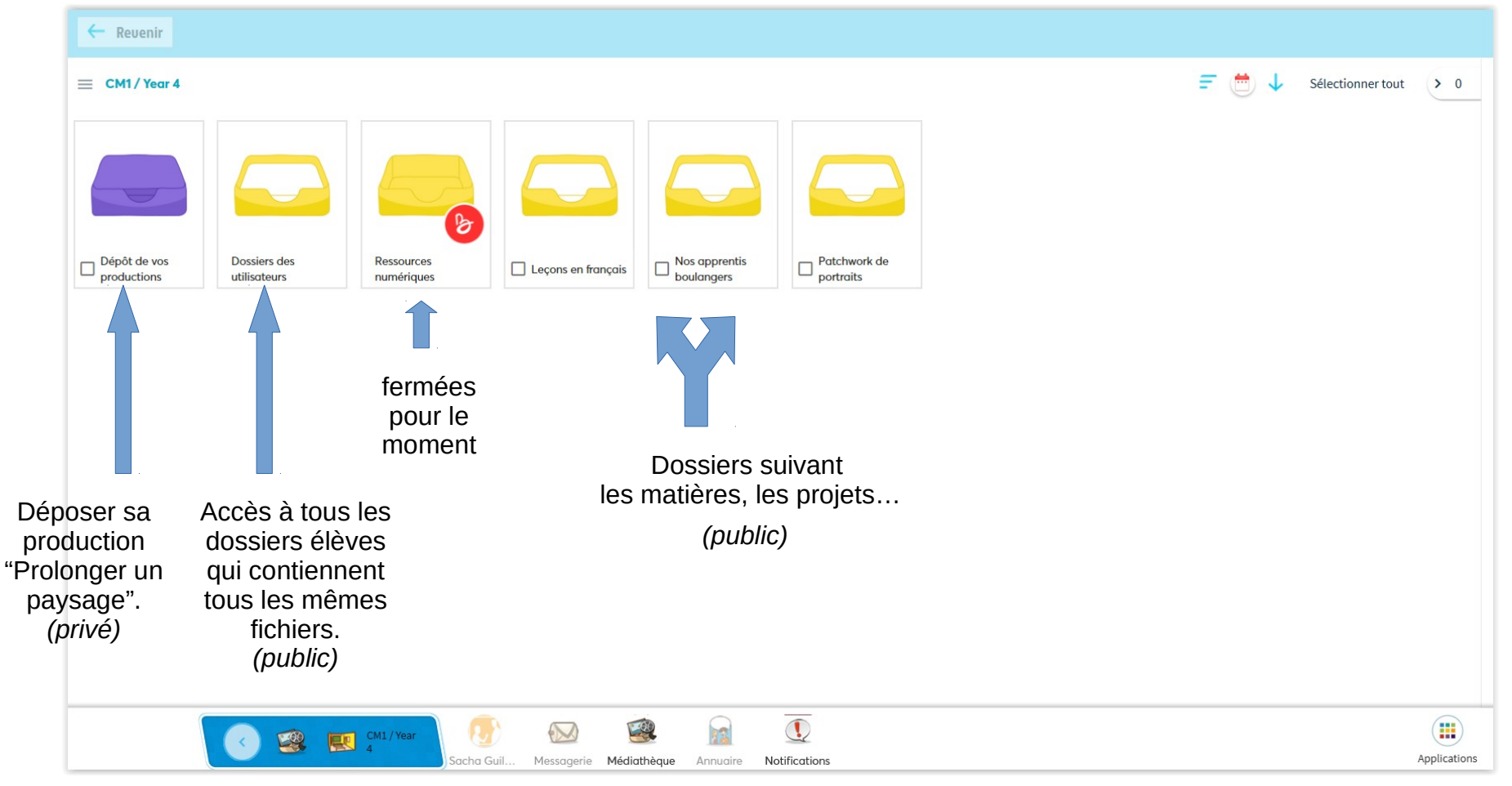

*J'entends par "public", accessible à tous les élèves de la classe et par "privé", uniquement consultable par l'élève et moi-même.*

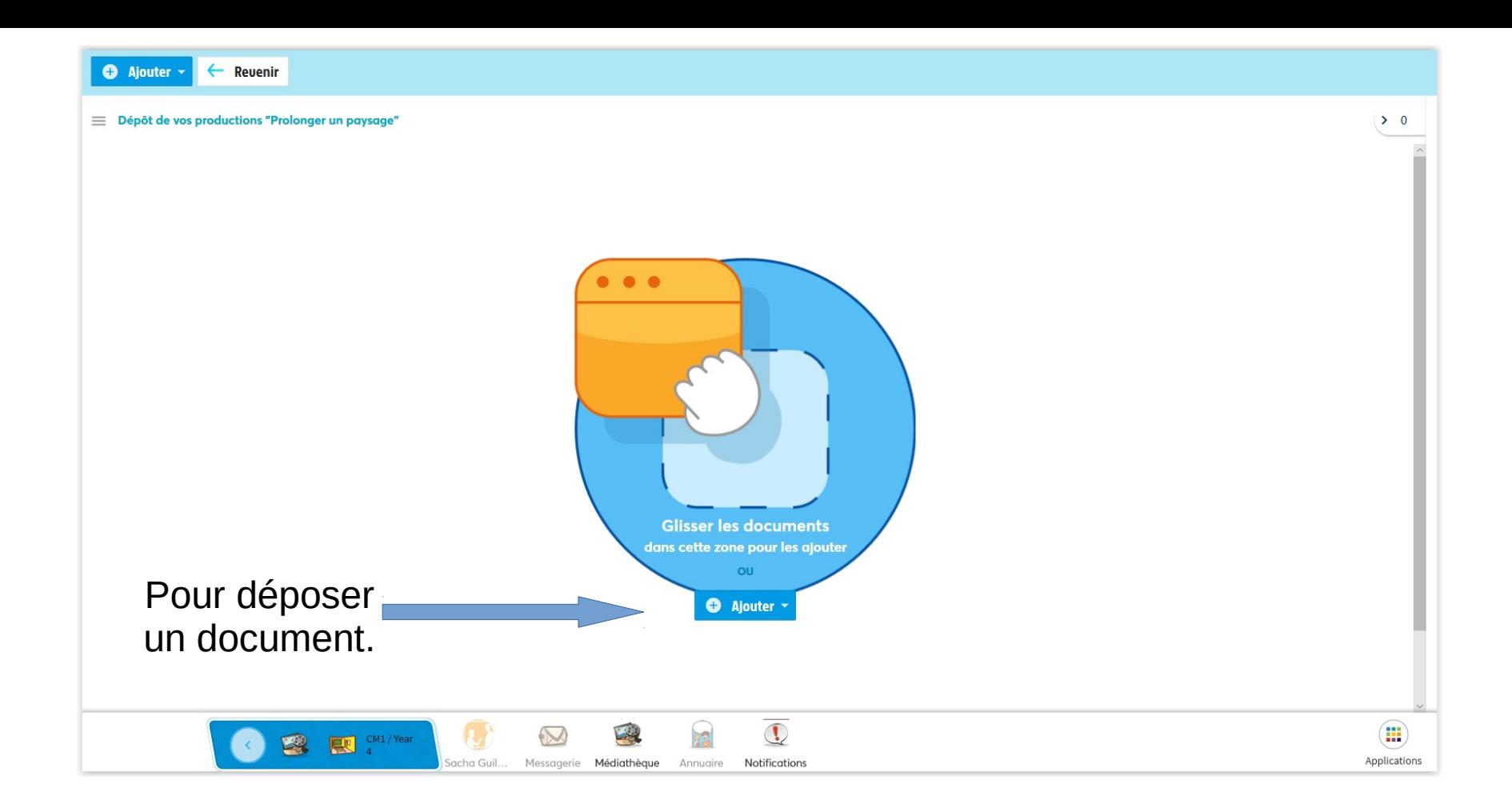

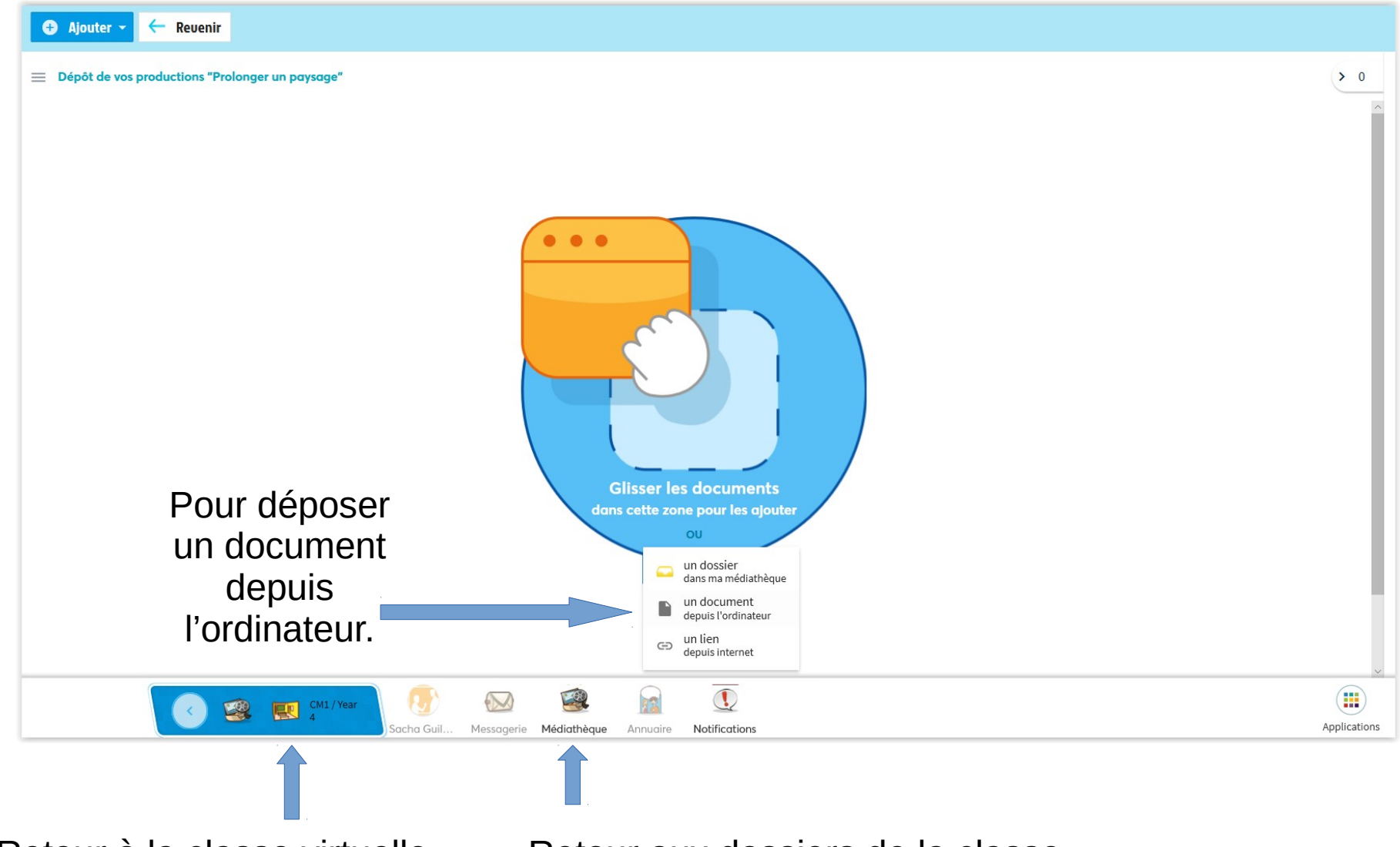

Retour à la classe virtuelle Retour aux dossiers de la classe

## Nous découvrirons de nouvelles fonctionnalités petit à petit.

*M. Guilbault Le 09/04/20*